# I

# Principe général

**1.** Considérons une fonction *f* définie sur un segment [*a*, *b*].<br>**1.1** On représente la fonction *f* par un échantillon de ses va-**1.1** On représente la fonction *f* par un échantillon de ses valeurs :

 $Y = [f(t_0), \ldots, f(t_{N-1})]$ 

calculées sur une subdivision du segment [*a*, *b*] :

$$
T = [t_0, \dots, t_{N-1}] \quad \text{on} \quad a = t_0 < t_1 < \dots < t_{N-1} = b.
$$

**1.2** Si la fonction *f* est dérivable, alors

$$
\forall 0 \leq i < N, \quad f'(t_i) = \lim_{h \to 0} \frac{f(t_i + h) - f(t_i)}{h}.
$$

On peut donc approcher la valeur de  $f'(t_i)$  par un taux d'accroissement calculé à l'aide de l'échantillon *Y*. Trois choix sont possibles.

**1.<sup>3</sup>** Taux d'accroissement à droite de *t<sup>i</sup>*

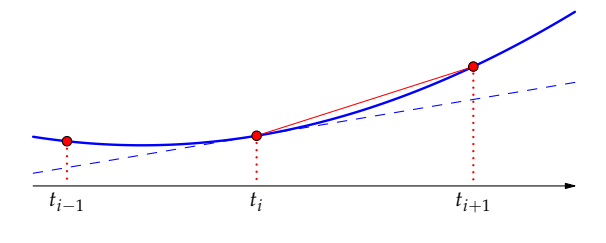

(1) 
$$
\forall 0 \le i < N-1, \quad f'(t_i) \approx \frac{f(t_{i+1}) - f(t_i)}{t_{i+1} - t_i}
$$

**1.<sup>4</sup>** Taux d'accroissement à gauche de *t<sup>i</sup>*

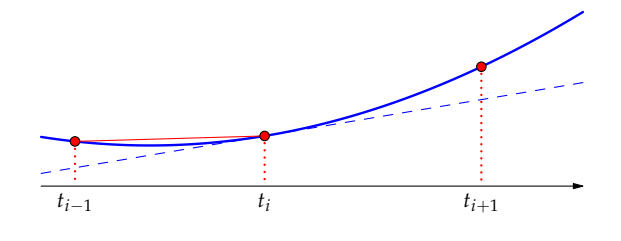

(2) 
$$
\forall 0 < i < N, \quad f'(t_i) \approx \frac{f(t_i) - f(t_{i-1})}{t_i - t_{i-1}}
$$

**1.5** Taux d'accroissement symétrique

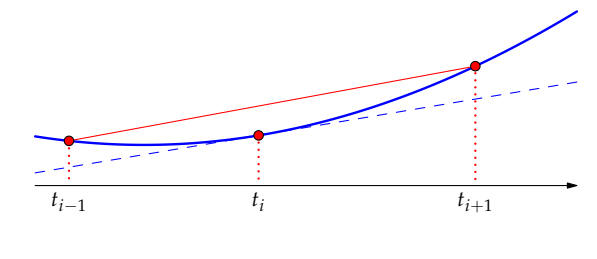

(3)  $\forall 0 < i < N-1, \quad f'(t_i) \approx \frac{f(t_{i+1}) - f(t_{i-1})}{t_{i+1} - t_{i+1}}$  $t_{i+1} - t_{i-1}$ 

**2.** Tout calcul de valeur approché exige qu'on cherche à estimer la qualité de l'approximation.

**2.1** Sur les figures précédentes, la corde dont la pente est la plus proche de la tangente au point d'abscisse *x<sup>i</sup>* est celle de la méthode [**1.5**].

**2.2** Si on peut considérer que le **pas** de la subdivision :

$$
\delta = \max_{0 < i < N} |t_{i+1} - t_i|
$$

est petit (en fonction de quelle grandeur de référence ?), la formule de Taylor–Young confirme que la méthode [**1.5**] est la plus précise.

#### **3. Discrétisation régulière**

Pour une première approche, on peut supposer que la discrétisation est régulière : on subdivise le segment [*a*, *b*] en *N* sousintervalles de même longueur

$$
dt = \frac{b - a}{N}
$$

de telle sorte que

$$
\forall 0 \leq i < N, \quad t_i = a + i \, \mathrm{d}t.
$$

**3.1** Pour une discrétisation régulière, on estime la dérivée *f* ′ par l'une des formules suivantes :

$$
(4) \t f'(t_i) \approx \frac{f(t_{i+1}) - f(t_i)}{dt},
$$

(5) 
$$
f'(t_i) \approx \frac{f(t_i) - f(t_{i-1})}{dt},
$$

(6) 
$$
f'(t_i) \approx \frac{f(t_{i+1}) - f(t_{i-1})}{2 dt}.
$$

**3.2** Si la fonction *f* est deux fois dérivable, on peut alors estimer sa dérivée seconde  $f''$  par la formule suivante :

(7) 
$$
f''(t_i) \approx \frac{f(t_{i+1}) - 2f(t_i) + f(t_{i-1})}{dt^2}
$$

pour  $0 < i < N - 1$ .

**3.3** Si d*t* est petit (par rapport à quelle grandeur de référence ?), la formule de Taylor–Young suggère qu'il s'agit d'une approximation de bonne qualité, puisque la différence entre  $f''(t_i)$  et sa valeur approchée est  $\mathcal{O}(\, \mathrm{d} t^2).$ 

### II

# Application aux équations différentielles

# II.1 Équation du premier ordre

**4. Problème de Cauchy**

On considère ici une équation différentielle du premier ordre (linéaire ou non) :

(8) 
$$
\frac{\mathrm{d}y}{\mathrm{d}t} = f(y(t), t)
$$

et on impose une **condition initiale** au sens où

$$
y(a)=y_0,
$$

la constante *y*<sup>0</sup> étant choisie.

La théorie de Cauchy-Lipschitz précise des hypothèses sur la fonction *f* pour que cette équation admette une, et une seule, solution sur  $[a, b]$ .

### **5. Exemples**

**5.1** Soient  $\omega > 0$  et  $\tau = \frac{1}{\omega}$ . L'équation différentielle

$$
\forall t \geq 0, \quad y'(t) + \omega y(t) = E
$$

est de la forme (8) avec

$$
\forall (y,t) \in \mathbb{R} \times \mathbb{R}_+, \quad f(y,t) = E - \omega y.
$$

L'unique solution *y* telle que  $y(0) = 0$  est la fonction définie par

$$
\forall t \geq 0, \quad y(t) = \tau E \left[ 1 - e^{-\omega t} \right].
$$

**5.2** L'équation différentielle

$$
\forall t \in \mathbb{R}, \quad y'(t) + 2ty(t) = 0
$$

est de la forme (8) avec

$$
\forall (y, t) \in \mathbb{R}^2, \quad f(y, t) = -2ty.
$$

L'unique solution *y* telle que  $y(0) = 1$  est la fonction  $[t \mapsto e^{-t^2}]$ .

**6.** *The underlying idea of any routine for solving the initial value problem is always this: Rewrite the* d*y's and* d*t's in* (8) *as finite steps* ∆*y and* ∆*t, and multiply the equations by* ∆*t. This gives algebraic formulas for the change in the function when the independent variable t is "stepped" by one "stepsize"* ∆*t. In the limit of making the stepsize very small, a good approximation to the underlying differential equation is achieved.*

*Literal implementation of this procedure results in* Euler's method*, which is, however,* not *recommended for any practical use.*

*Euler's method is conceptually important, however; one way or another, practical methods all come down to this same idea: Add small increments to your function corresponding to derivatives (right-hand side of the equation) multiplied by stepsize.*

*Press, W.H.; Teukolsky, S.A.; Vetterling, W.T. & Flannery, B.P. :* Numerical Recipes in C*, Second Edition, Cambridge university press (1992).*

#### **7. Schéma d'Euler**

Pour tracer l'allure du graphe de la solution *y*, il suffit de connaître un échantillon de valeurs de *y* :

$$
Y=[y(t_0),\ldots,y(t_{N-1})].
$$

**7.1** D'après la condition initiale, il faut que  $y(t_0) = y_0$ .<br>**7.2** D'après l'étude précédente [1.4].

**7.2** D'après l'étude précédente [**1.4**],

$$
\frac{y(t_{i+1}) - y(t_i)}{t_{i+1} - t_i} \approx f(y(t_i), t_i)
$$

c'est-à-dire

(9) 
$$
y(t_{i+1}) \approx y(t_i) + f(y(t_i), t_i) \cdot dt
$$

en supposant que la discrétisation en temps soit régulière [**3**]. **7.3** Le **schéma d'Euler** consiste alors à *définir* des réels  $y_i$  en prenant *y*<sup>0</sup> pour valeur initiale et

$$
(10) \t\t\t y_{i+1} = y_i + f(y_i, t_i) \cdot dt
$$

pour relation de récurrence.

**7.4** Il faut rester conscient du fait que le schéma d'Euler (10) est plus un *analogue* qu'une approximation de (9).

### **8. Variante**

On peut aussi s'inspirer de l'approximation [**1.3**] pour approcher l'équation différentielle :

$$
\frac{y(t_{i+1}) - y(t_i)}{t_{i+1} - t_i} \approx f(y(t_{i+1}), t_{i+1}).
$$

**8.1** Le **schéma d'Euler implicite** consiste à définir des réels  $y_i$  en prenant encore  $y_0$  pour valeur initiale, mais cette fois avec

(11) 
$$
y_{i+1} + f(y_{i+1}, t_{i+1}) \cdot dt = y_i
$$

pour relation de récurrence.

**8.2** Si la relation (10) donne immédiatement la valeur de  $y_{i+1}$ en fonction de la donnée *t<sup>i</sup>* et de la valeur déjà calculée *y<sup>i</sup>* , il en va autrement avec la relation (11) : il faut *résoudre* une équation pour déduire la valeur de *yi*+<sup>1</sup> de la donnée *ti*+<sup>1</sup> et de la valeur déjà calculée *y<sup>i</sup>* . C'est pour cette raison que ce schéma est dit *implicite*.

**8.3** Si le schéma implicite (11) est par nature plus difficile à mettre en œuvre que le schéma habituel (10), il est souvent plus précis.

**9.** *Suite de* [**5.1**] – On compare les approximations calculées par le schéma d'Euler classique (10) et par le schéma d'Euler implicite (11) pour  $dt = 0, 2$ 

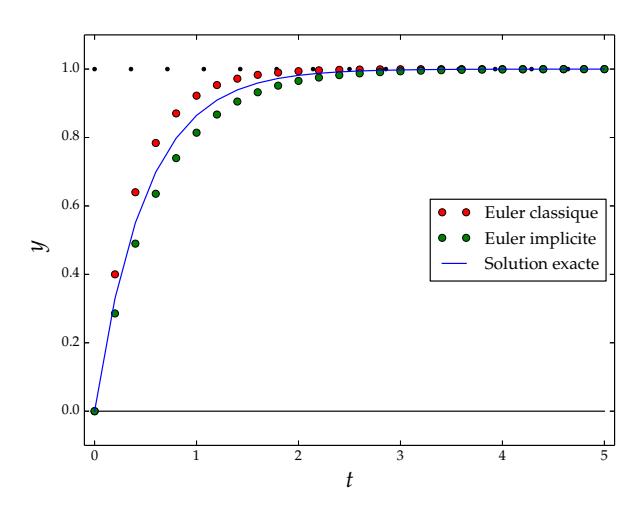

puis pour  $dt = 0.025$ .

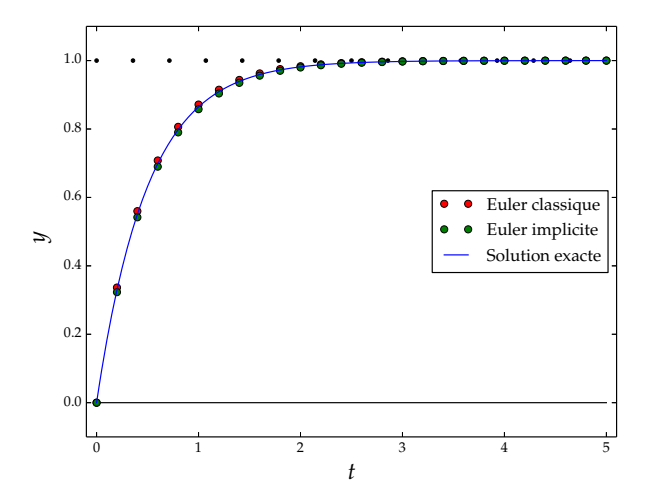

Pour cette équation, les deux méthodes se valent.

.

**10.** *Suite de* [**5.2**] – On compare les approximations calculées par le schéma d'Euler classique (10) et par le schéma d'Euler implicite (11) pour  $dt = 0, 1$ 

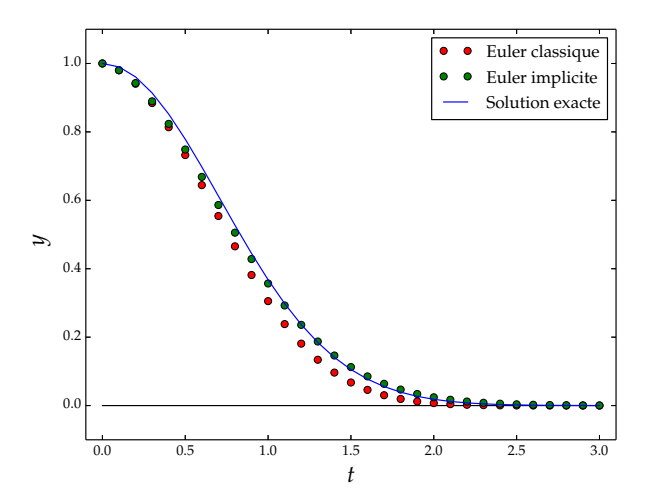

puis pour  $dt = 0.05$ .

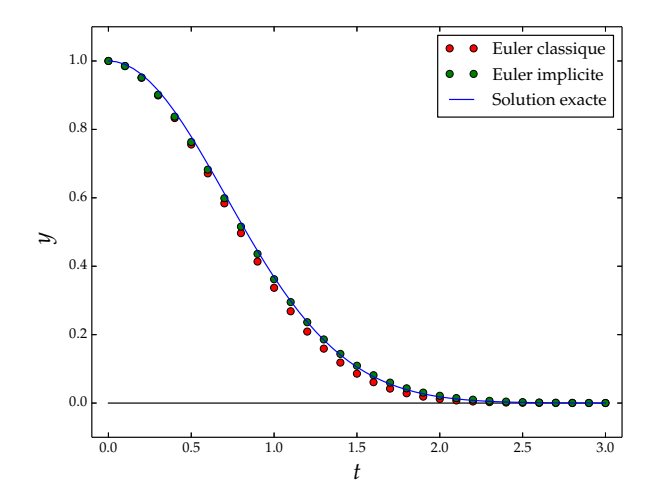

Cette fois, on peut noter un léger avantage en faveur du schéma d'Euler implicite.

Dans les deux cas, on constate qu'une diminution du pas de temps d*t* se traduit par une approximation de meilleure qualité.

### II.2 Système du premier ordre

**11.** En dimension *d*, un **système différentiel du premier ordre** est un système d'équations de la forme

 $(12)$  $\sqrt{ }$  $\int$  $\overline{\mathcal{L}}$  $y'_1(t) = f_1(y_1(t), \ldots, y_d(t), t)$ 1  $y'_2(t) = f_2(y_1(t), \ldots, y_d(t), t)$ . . .  $y'_d(t) = f_d(y_1(t), \ldots, y_d(t), t)$ 

où les variations de chacune des fonctions *y*<sup>1</sup> , . . ., *y<sup>d</sup>* dépendent de *toutes* les fonctions.

**12.** Un système différentiel est **découplé** quand les variations de chaque fonction sont indépendantes des autres fonctions, c'est-à-dire :

$$
\begin{cases}\ny_1'(t) = f_1(y_1(t), t) \\
y_2'(t) = f_2(y_2(t), t) \\
\vdots \\
y_d'(t) = f_d(y_d(t), t)\n\end{cases}
$$

Il s'agit alors simplement de résoudre *d* équations différentielles les unes après les autres.

**13.** Le schéma d'Euler associé au système différentiel (12) repose sur des relations de récurrence couplées.

(13) 
$$
\begin{cases} y_{1,k+1} = y_{1,k} + (t_{k+1} - t_k) \cdot f_1(y_{1,k}, \dots, y_{d,k}, t_k) \\ y_{2,k+1} = y_{2,k} + (t_{k+1} - t_k) \cdot f_2(y_{1,k}, \dots, y_{d,k}, t_k) \\ \vdots \\ y_{d,k+1} = y_{d,k} + (t_{k+1} - t_k) \cdot f_d(y_{1,k}, \dots, y_{d,k}, t_k) \end{cases}
$$

**14.** Le schéma d'Euler implicite associé à (12) repose lui aussi sur des relations de récurrence couplées, mais cette fois, il faut résoudre un système de *d* équations à chaque itération.

(14) 
$$
\begin{cases} y_{1,k+1} - (t_{k+1} - t_k) \cdot f_1(y_{1,k+1}, \dots, y_{d,k+1}, t_{k+1}) = y_{1,k} \\ y_{2,k+1} - (t_{k+1} - t_k) \cdot f_2(y_{1,k+1}, \dots, y_{d,k+1}, t_{k+1}) = y_{2,k} \\ \vdots \\ y_{d,k+1} - (t_{k+1} - t_k) \cdot f_d(y_{1,k+1}, \dots, y_{d,k+1}, t_{k+1}) = y_{d,k} \end{cases}
$$

C'est long pour un système linéaire, ça risque d'être trop long pour un système non linéaire !

**15.** Traditionnellement, les solutions d'un système différentiel ne sont pas toutes représentées en fonction du temps sur une même figure mais sous la forme d'une courbe dans l'**espace des phases**.

Par exemple, on représente les solutions *y*<sup>1</sup> et *y*<sup>2</sup> d'un système de deux équations :

$$
\begin{cases} y_1'(t) = f_1(y_1(t), y_2(t), t) \\ y_2'(t) = f_2(y_1(t), y_2(t), t) \end{cases}
$$

par l'**arc paramétré** plan

$$
\Gamma = \big\{ \big(y_1(t), y_2(t)\big), t \in I \big\}.
$$

Chaque point *M* de la courbe Γ représente un instant *t* ∈ *I* : l'abscisse de *M* donne la valeur de  $y_1(t)$  et son ordonnée donne la valeur de  $y_2(t)$ .

### **16. Exemple**

Pour cet exemple, on abandonne la notation générale, propre à la dimension *d*,

$$
(y_1(t),\ldots,y_d(t))
$$

au profit de la notation usuelle en dimension 2 :

 $(x(t), y(t)).$ 

**16.1** La solution du système différentiel

$$
\begin{cases}\nx'(t) = -2x(t) + y(t) \\
y'(t) = x(t) - 2y(t)\n\end{cases}
$$

telle que  $x(0) = 2$  et  $y(0) = 0$  est définie par

$$
\forall t \in \mathbb{R}, \quad \begin{cases} x(t) = e^{-t} + e^{-3t} \\ y(t) = e^{-t} - e^{-3t} \end{cases}.
$$

**16.2** Le système à résoudre pour le schéma d'Euler implicite est un système linéaire indépendant du temps. On en déduit la relation de récurrence suivante.

$$
x_{k+1} = \frac{(1+2 dt) \cdot x_k + dt \cdot y_k}{1+4 dt + 3 dt^2}
$$
  

$$
y_{k+1} = \frac{dt \cdot x_k + (1+2 dt) \cdot y_k}{1+4 dt + 3 dt^2}
$$

où d*t* est le pas (constant) de temps.

**16.3** On compare les approximations par le schéma d'Euler classique et par le schéma d'Euler implicite pour d*t* = 0, 05

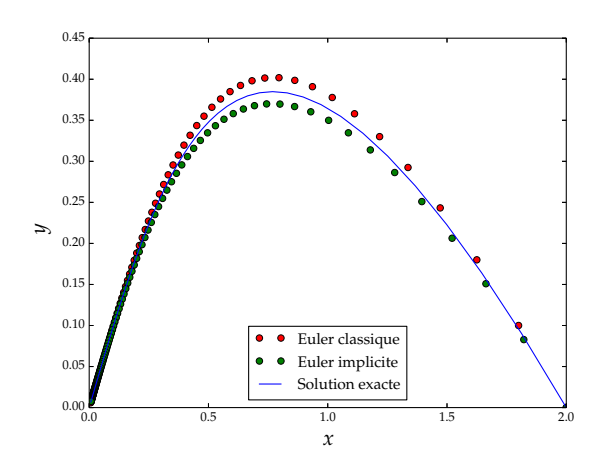

puis pour  $dt = 0.025$ .

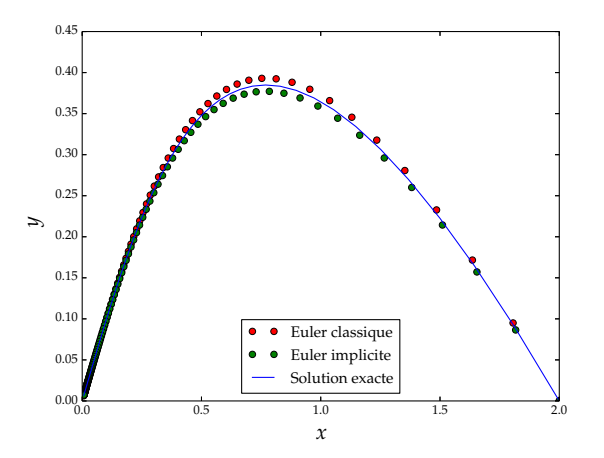

**16.4** On constate encore que le schéma implicite est légèrement plus précis que le schéma explicite et qu'une diminution du pas de temps d*t* se traduit par une meilleure approximation de la solution.

# II.3 Équation du second ordre

**17. Espace des phases**

**17.1** Une équation différentielle du second ordre

(15) 
$$
x''(t) = f(x(t), x'(t), t)
$$

peut se traduire par un système différentiel du premier ordre en dimension deux en introduisant le vecteur

$$
y(t) = \big(x(t),\,x'(t)\big)
$$

dont la dérivée s'obtient en dérivant coefficient par coefficient :

$$
y'(t) = (x'(t), x''(t)).
$$

**17.2** La fonction scalaire *x* est solution de l'équation différentielle (15) si, et seulement si, la fonction vectorielle *y* est solution du système différentiel

$$
(16) \t\t y'(t) = F(y(t), t)
$$

où la fonction *F* est définie par

(17) 
$$
\forall (x, v, t) \in \mathbb{R}^3, F((x, v), t) = (v, f((x, v), t)).
$$

**17.3** *Dans l'espace des phases*, la position initiale *y*(0) est un couple : une position initiale  $x_0$  (réelle) et une vitesse initiale *v*<sup>0</sup> (réelle).

$$
y(0) = (x(0), x'(0)) = (x_0, v_0)
$$

**18. Équation du pendule harmonique** L'équation différentielle

$$
x''(t) + \omega^2 x(t) = 0
$$

se traduit par le système différentiel suivant

(18) 
$$
\begin{cases} x'(t) = v(t) \\ v'(t) = -\omega^2 x(t) \end{cases}
$$

où  $v(t) = x'(t)$ .

**18.1** La solution exacte associée à la condition initiale

$$
y(0) = (x(0), x'(0)) = (1, 0)
$$

est définie par  $x(t) = \cos \omega t$  pour tout  $t \in \mathbb{R}$ .

**18.2** Le schéma d'Euler associé à ce système se traduit par la relation de récurrence suivante.

$$
\begin{cases} x_{k+1} = x_k + v_k \cdot dt \\ v_{k+1} = v_k - \omega^2 \cdot x_k \cdot dt. \end{cases}
$$

**18.3** Après résolution du système linéaire, le schéma d'Euler implicite se traduit par la relation de récurrence suivante.

$$
x_{k+1} = \frac{x_k + v_k \cdot dt}{1 + (\omega dt)^2} \qquad v_{k+1} = \frac{v_k - \omega^2 x_k dt}{1 + (\omega dt)^2}
$$

**18.4** Évolution de  $x(t)$  en fonction de *t* pour  $dt = 0, 1$ 

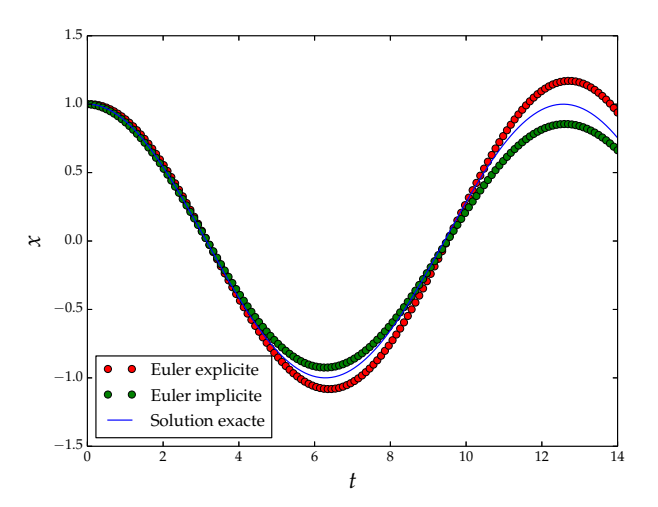

puis pour  $dt = 0.02$ .

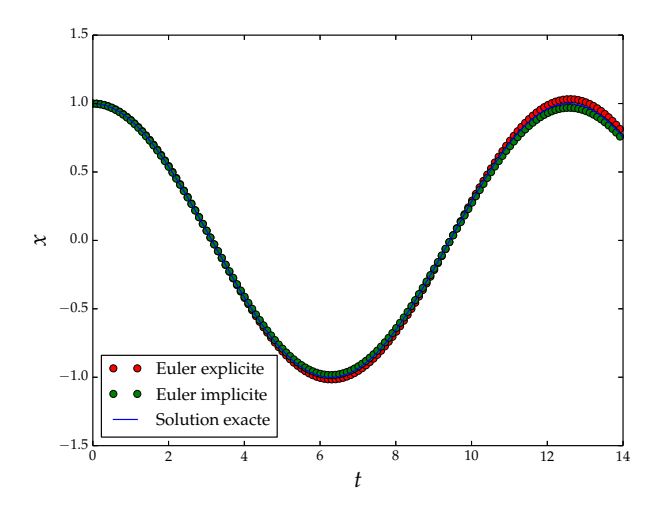

# **19. Tracé dans l'espace des phases**

La solution *x* étant périodique, elle se traduit par une trajectoire fermée dans le plan des phases.

Cependant, aucun des deux schémas ne conduit à une solution périodique!

**19.1** Le schéma classique donne l'impression d'un système qui diverge (l'amplitude des oscillations augmente avec le temps) tandis que le schéma implicite donne l'impression d'un système amorti (l'amplitude des oscillations diminue avec le temps).

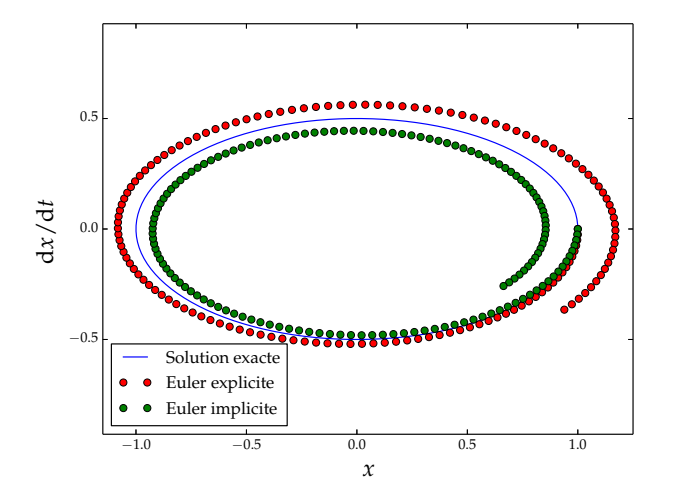

**19.2** Lorsque le pas de temps passe de  $dt = 0, 1$  à  $dt = 0, 02$ , les variations d'amplitude sont moins nettes, mais le comportement qualitatif reste le même : divergence dans un cas, amortissement dans l'autre.

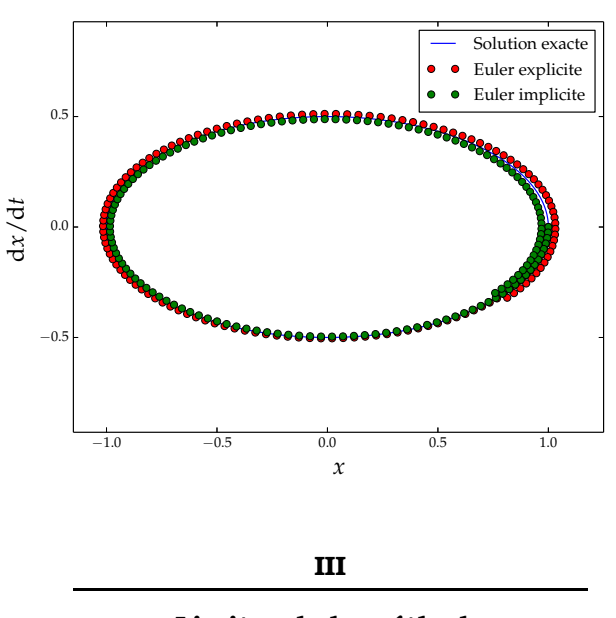

Limites de la méthode

**20.** La méthode d'Euler est simple à mettre en œuvre : c'est sa principale qualité.

**20.1** On constate sur les différents exemples qu'une diminution du pas de temps se traduit par une meilleure qualité de l'approximation.

Cela dit, quand on ne connaît pas de formule analytique pour la solution du problème de Cauchy, rien ne permet de savoir *a priori* si un pas de temps choisi est assez petit pour conduire à une approximation satisfaisante.

**20.2** Par ailleurs, plus le pas de temps est très petit, plus le nombre d'itérations à effectuer pour approcher la solution sur un intervalle [0, *T*] est grand. Chaque itération étant marquée par une erreur d'arrondi, on peut craindre que les erreurs d'arrondi se propagent exagérément au cours du calcul.

**21.** Le module scipy.integrate contient la fonction odeint qui permet de résoudre numériquement toute équation différentielle du premier ordre de la forme

$$
Y'(t) = F(Y(t), t)
$$

où *Y* est une fonction à valeurs vectorielles.<br>21.1 Bien que reposant sur le même prin

**21.1** Bien que reposant sur le même principe que la méthode d'Euler [**6**], la fonction odeint produit un résultat généralement fiable et précis.

**21.2** Dans le cas où l'espace des phases est un plan (comme pour l'équation du pendule harmonique), la commande odeint réclame trois arguments :

- La fonction  $\tilde{F}$  de la position  $Y = (y, v)$  dans l'espace des phases et du temps *t* ;
- La condition initiale, c'est-à-dire un vecteur  $Y_0 = (y_0, v_0)$  de l'espace des phases ;
- La discrétisation de l'intervalle de résolution.

**21.3** Le résultat retourné par odeint est un tableau *S* dont les lignes contiennent des valeurs approchées des vecteurs  $Y(t_0)$ , *Y*( $t$ <sup>1</sup>), ..., *Y*( $t$ <sup>*N*−1).</sup>

Les valeurs approchées de *y*(*t*<sub>0</sub>), *y*(*t*<sub>1</sub>), ..., *y*(*t*<sub>N−1</sub>) constituent donc la colonne de rang 0 du tableau *S* et les valeurs approchées de  $v(t_0)$ ,  $v(t_1)$ , ...,  $v(t_{N-1})$  constituent la colonne de rang 1.

**21.4** La figure ci-dessous montre la résolution de l'équation du pendule harmonique sur l'intervalle [0, 14] divisé en 50 sousintervalles, ce qui correspond à un pas de temps  $dt = 0.7$ .

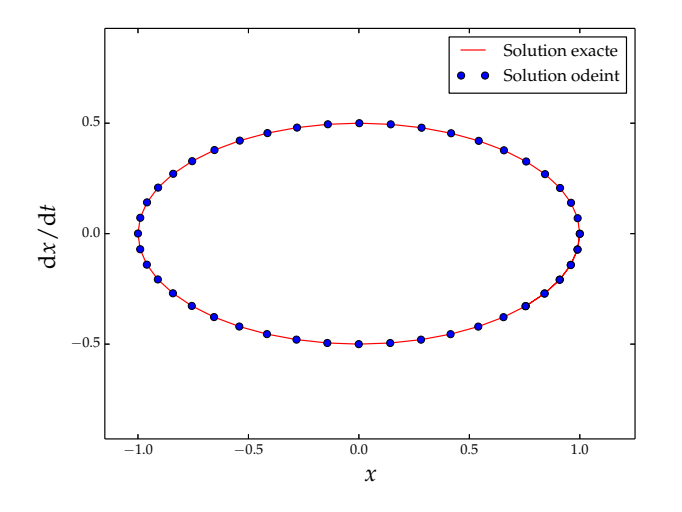

**import** numpy as np **import** matplotlib.pyplot as plt **from** scipy.integrate **import** odeint as odeint

```
w = 1/2# Discrétisation du temps
T = npu. linspace(0,14) # On résout sur [0, 14]## Résolution littérale
x = np \cdot cos(w*T)v = -w * np \cdot sin(w * T)plt.plot(x,v,'r',label='Solution exacte')
## Résolution numérique
# Équation différentielle : Cf. (17)
def F(Y, t):
    x, v = Y[0], Y[1]return [v, -w**2*x]
# Condition initiale
Y0 = [1.0, 0]S = odeint(F, Y0, T)X, V = S[:,0], S[:,1] # Cf. [21.3]
plt.plot(X, V,'ob',label='Solution odeint')
plt.axis('equal') # repère orthonormé
plt.xlim(-1.15, 1.25)
# Légende
plt.xlabel("x", size=20)
plt.ylabel("dx/dt", size=20)
plt.legend(loc=0)
```